# **1re MATHÉMATIQUES Enseignement de Spécialité**

# **QCM**

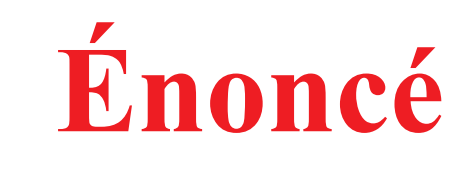

**www.freemaths.fr** 

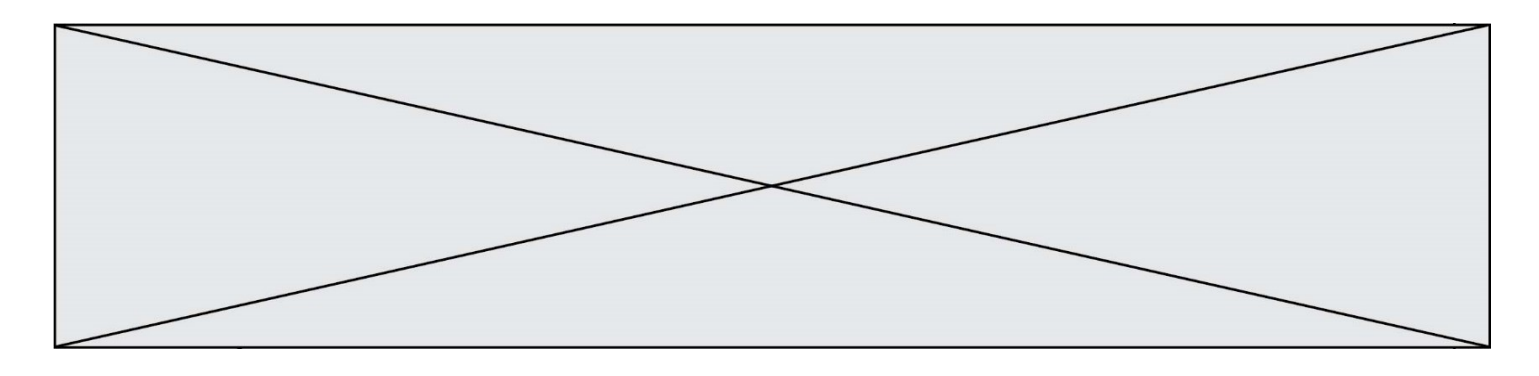

# **Exercice 1 (5 points)**

Ce QCM comprend 5 questions.

Pour chacune des questions, une seule des quatre réponses proposées est correcte.

Les questions sont indépendantes.

Pour chaque question, indiquer le numéro de la question et recopier sur la copie la lettre correspondante à la réponse choisie.

Aucune justification n'est demandée mais il peut être nécessaire d'effectuer des recherches au brouillon pour aider à déterminer votre réponse.

Chaque réponse correcte rapporte 1 point. Une réponse incorrecte ou une question sans réponse n'apporte ni ne retire de point.

Question 1

On considère la fonction g définie sur ℝ par  $g(x) = 2x^2 + 5x - 4$ .

La tangente à la courbe représentative de  $q$  au point d'abscisse 2 a pour équation :

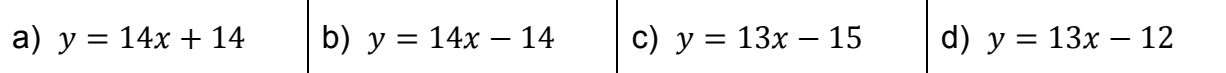

### Question 2

On se place dans un repère orthonormé du plan. On considère les points A(4; 8),

 $B(9, 6)$  et D(2; 11). Alors  $\overrightarrow{AD}$ .  $\overrightarrow{BD}$  est égal à :

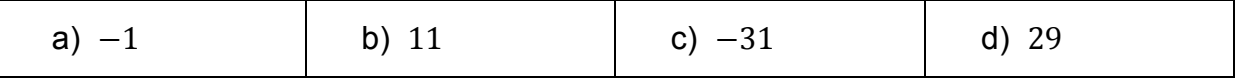

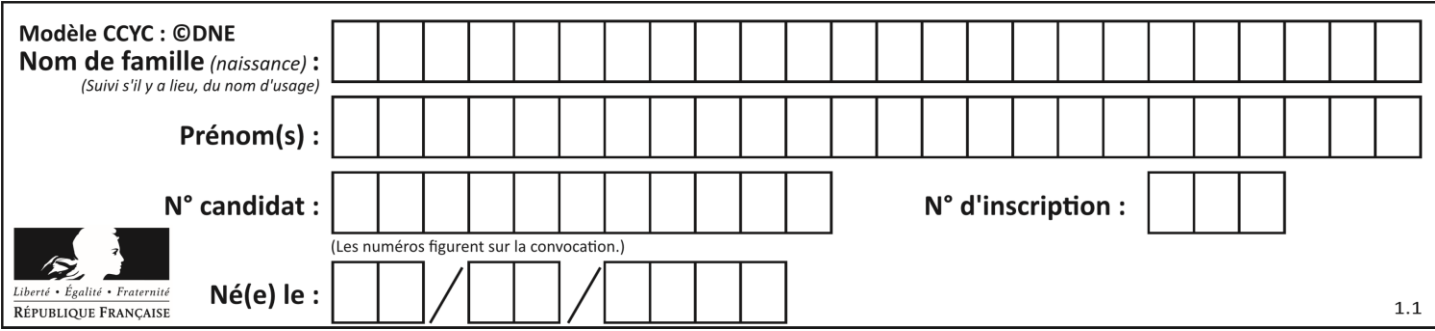

Question 3

Dans un repère orthonormé du plan, on considère la droite  $D$  d'équation

 $3x - 4y + 5 = 0$ . La droite parallèle à D et passant par A(4; 8) a pour équation :

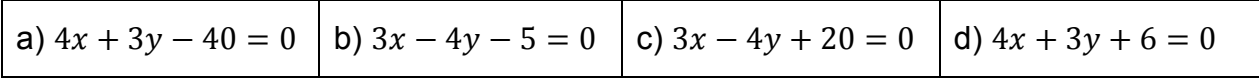

## Question 4

Soit  $(u_n)$  la suite géométrique de raison  $q = -1,2$  et de terme initial  $u_0 = 10$ . Alors :

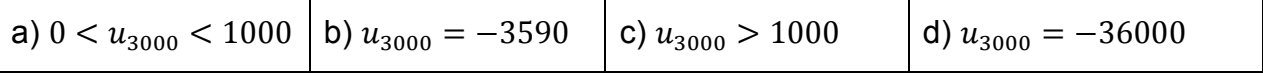

## Question 5

Soit  $(v_n)$  la suite définie par :  $v_0 = 1$  et  $v_{n+1} = 4v_n + 2$  pour tout entier n.

On veut déterminer la plus petite valeur de  $n$  telle que  $v_n$  est supérieur ou égal à 100 000. On réalise pour cela le programme incomplet ci-dessous écrit en langage Python :

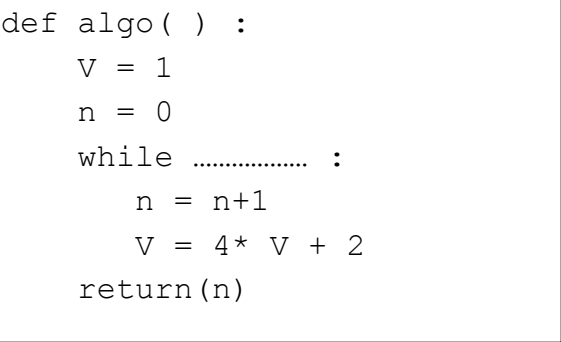

Pour que le programme retourne la valeur demandée, il faut compléter la partie en pointillé par :

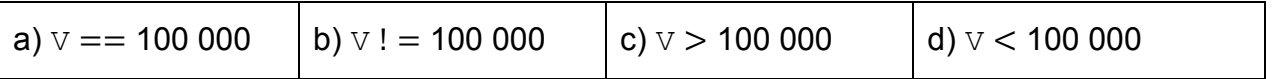

**G1SMATH02638 G1SSMAT02638**